## **Touch Counting**

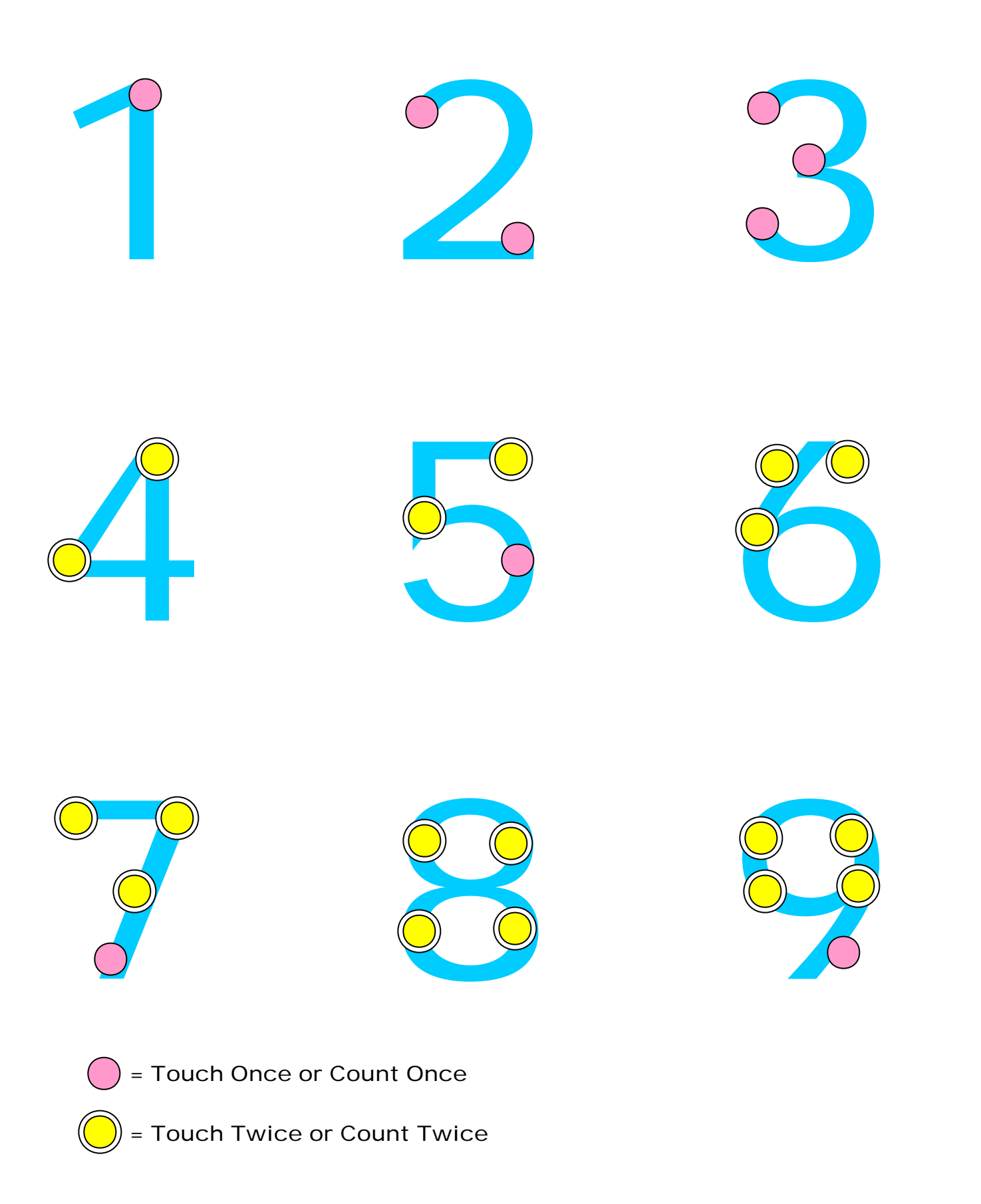